## **QUERY HOME**

The QUERY HOME command causes a display of all IP addresses by which the stack is known and reachable.

Syntax: Query HOME [,SYSlst]

Arguments: SYSlst - If specified, the results of this request are sent to SYSLST. If omitted, the results are displayed on the console.

Example:

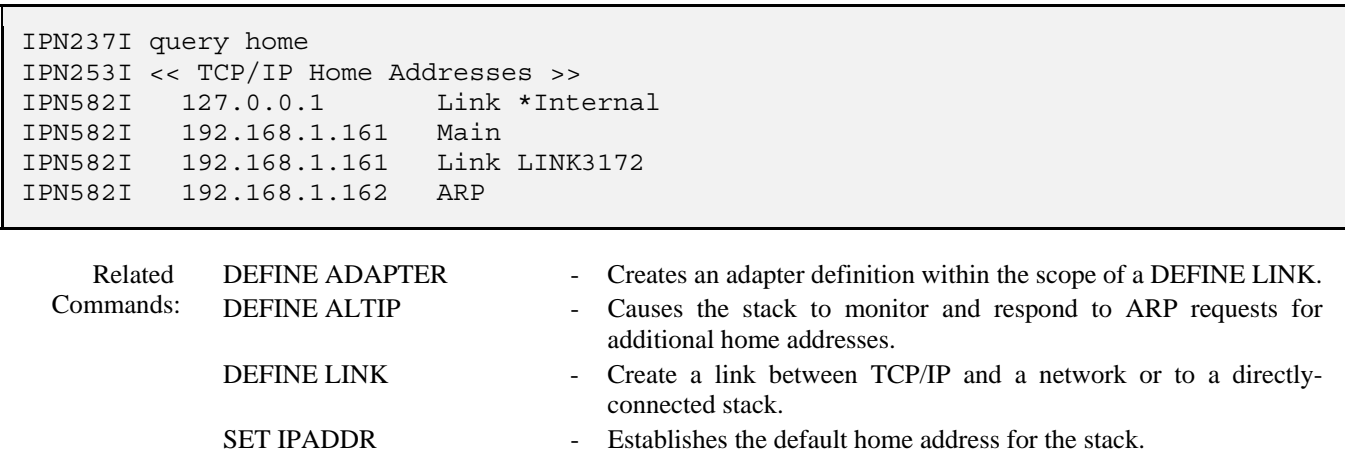